# <span id="page-0-0"></span>**www.muppix.co explore directories [begin end last days minutes size greater]**

mount ## names & sizes of all connected hard-drives on this version of linux. TIP: goto using these harddrive names<br>du . | sort -n ## sort by size each directory (*mydir*) and subdirectory ie: you've run out of space & nee

# **www.muppix.co explore filenames [begin end filename hidden myextension last days minutes size**

find. -type f -exec ls -s {} \; | sort -n ## select all files in subdirectories, sorted by size<br>find. -iname "\**myfile*\*" -ls ## select filenames with '*myfile*' in between/somewhere in the filename (include size/date & su

find . -type f -print | egrep '(.jpg|.gif|.png)' ## select jpg or gif or png (myextention) files in any subdirecto

find . -size +2k -size -2M -ls ## select all files in all subdirectories , size between 2K & 2Mb. Each k is 1024 bytes, include sizes, saved date, directory path find . -mtime -2 -name "\*" -ls ## files in subdirectories sa

find . -mmin +2 -mmin -10 ## files in subdirectories saved between last  $\overline{2}$  minutes and 10 minutes ago

#### **select lines with 'mytext' in files [filename begin end ignore case number aswell mysecondtex**

fgrep -rai '*mytext*' \* ## select lines with '*mytext*' in all files in all subdirectories (entire hard drive / network), ignore case, include filename TIP: cant use wildcard<br>find . -type f -print0 | xargs -0 grep -ai "*my* 

find. -name '*myfile\*mytext*' -print0 | xargs -0 grep -a [alnum] ## all lines of filenames beginning with '*myfile*' aswell as '*mytext*' in the filename in all subdirs<br>find. -mtime -2 -size -2k -name '*myfile\**' -print |

find . -mmin -2 -print | xargs grep -ias '*mytext*' ## lines containing '*mytext*' in files saved in last 2 minutes

#### **select line with 'mytext' [begin end before after aswell or mysecondtext mythirdtext word ignore**

fgrep i '*mytext*' ## select line with '*mytext*' ignore case. ie: could match MytEXT *mytext* or MYTEXT etc

fgrep '*mytext*' ## select if '*mytext*' anywhere on the line

fgrep '*mytext*' | fgrep '*mysecondtext*' ## select line with both '*mytext*' aswell as '*mysecondtext*' in any order on the line

fgrep -i '*mytext*' | fgrep -i '*mysecondtext' ## s*elect line with '*mytext*' aswell as '*mysecondtext*' on the line (ignore case)<br>fgrep -i '*mytext*'| fgrep -i '*mysecondtext'* |fgrep -i '*mythirdtext' ## s*elect line wi

fgrep -e 'mytext' -e 'mysecondtext' ## select either 'mytext' or 'mysecondtext'<br>egrep -i 'mytext|mysecondtext|mythirdtext' ## select line with 'mytext' or 'mysecondtext' or 'mythirdtext', ignore case

*H* select any of the texts in the file *mylist* txt '*mytext*' or '*mysecondtext*' or '*mythirdtext*' etc TIP: in Windows ensure you run dos2unix on

fgrep '^*mytext'* ## select line that begin with '*mytext'* TIP:may first want to ensure there are no leading spaces<br>fgrep '^*mytext*[ABCD]' ## select line that begin with (range) '*mytext*A' or '*mytext*B' or '*mytext*C'

fgrep '*mytext*\$' ## select line ending with '*mytext*'

awk '\$0 ~/*mytext.\*mysecondtext|' ## s*elect line where '*mytext'* is before '*mysecondtext*', '*mysecondtext'* after '*mytext'*<br>awk '\$0 ~/*mytext.\*mytext|' ## select line where 'mytext' appears twice or more often - secon* 

egrep '\bmytext\w\*\b' ## select line with word/column beginning with '*mytext*' ie: '*mytextualisation* 

egrep '\b\w\**mytext*\b' ## select line with word/column ending in '*mytext*'. ie: find words/columns ending in 'ion' 'ing'

## **select a section of lines [lines above below mytext after blankline between mysecondtext]**

awk 'IGNORECASE=1;{print \$0;if (match(\$0,"*mytext*"))exit}' ## select begin lines above and including 1st occurrence of '*mytext*',(ignore case) delete all lines sed '/*mytext*/,/<\/p>/d' ## select beginning lines above '*mytext*', delete all lines below '*mytext*'

sed -n '/*mytext*/,\$p' ## select lines below '*mytext*' to end of file, including '*mytext*'. delete beginning lines above '*mytext*'<br>awk 'match(\$0,"*mytext*"),match(\$0,"*mysecondtext*")' ## select section of lines between

awk '*\$2*=="*mytext*",*\$2*=="*mysecondtext*" ' ## select section of lines between the beginning line with '*mytext*' in second column to '*mysecondtext*' in second colu awk '{if ((p==0)&&match(\$0,"*mytext*")){p=3} else {if(p<=2) {print \$0} else {if ((p==3)&&match(\$0,"*mysecondtext*")) p=1}}}' ## delete section lines betw<br>tr '\n' '£' | sed 's/*mytext.\*mysecondtext*//g' | tr '£' '\n' ## de

#### **delete lines [begin end above below duplicate blanklines]**

sed '1 d' ## delete just the beginning (fixed) line, select below beginning line

sed '\$d'<br>fgrep -iv '*mytext'* ## delete just the end (fixed) line, select all lines above<br>fgrep -iv '*mytext'* ## delete line if '*mytext'* is somewhere on the line (ignore case) TIP: first dble check which line will be de

egrep v '*mytext*|*mysecondtext*' ## delete lines with '*mytext*' or '*mysecondtext*'

egrep -iv '*mytext*|*mysecondtext*' ## delete line with '*mytext*' or '*mysecondtext*' anywhere on the line (ignore case)<br>awk 'BEGIN {} {print !;l=\$0} END {if(\$0 !~/*mytext*/) {print\$0} } '|sed '1 d' ## if '*mytext*' somew

awk NF ## truly delete all blanklines which may have some spaces or tabs or no spaces at all

sort -u  $\mu$  *m* and sort u channelises (dont maintain the original order & is a lot faster) sort | uniq -d  $\mu$  ## select only the duplicate lines, ie: those lines that occur twice or more **EXECUTE THE SUPPLICE SUPPLICE SUPPLICE ONLY SERVICE OF A LIFE SERVICE OF A LIFE SERVICE OF THE SERVICE OF MODEL** 

sed '/*mytext*/,/ $\langle \rangle$ p>/d' ## delete all lines below '*mytext'*, select beginning lines above '*mytext*' sed '1 2d' ## delete the (fixed) beginning and second lines select lines below second li

sed '1,2<sup>d'</sup> ## delete the (fixed) beginning and second lines, select lines below second line, to the end line<br>sed '2,8d' ## delete between second line to eigth line : (fixed) lines 2 3 4 5 6 7 8 <sup>21,8</sup> delete between second line to eigth line : (fixed) lines 2 3 4 5 6 7 8

sed -e :a -e '\$d;N;2,3ba' -e 'P;D' ## delete the end (fixed) 3 lines, including second line, select all lines above the end 3 lines

# **delete 'mytext' in the line [begin end before after between number second mychar mydelimiter wor**

sed 's/*mytext*//g' ## delete '*mytext*' on the line if found

awk '{\$2="";print \$0}' ## delete second column / word (delimiter is spaces by default)<br>sed 's/*mytext*.\*//g' ## select everything before '*mytext*' on the line, (delete '*mytext'* & everything after)<br>sed 's/.\**mytext*//g'

awk '{\$NF="";print \$0}' ## delete end word / end column<br>awk -v v="," 'BEGIN{FS=OFS=v} {\$NF="";print \$0}' ## delete end word / end column with comma ',' as *mydelimiter*<br>sed 's/..\$//' ## delete the end 2 (fixed) cha

awk '{\$1="";print \$0}' ## delete beginning word / column

sed -e 's/^[ \t]\*//' ## left align /justify, delete beginning/leading spaces and or tabs on each line awk '{\$1="";print \$0}' ## delete beginning word / column

sed 's/[ \t]\*\$//' ## delete spaces or tabs at end of each line. right align. also deletes extra spaces on blanklines<br>sed 's/^[ \t]\*//;s/[ \t]\*\$// ## delete leading/beginning space aswell as ending/trailing spaces on the li

sed 's/*mytext.\*mysecondtext*//g' ## delete the text between '*mytext*' and '*mysecondtext'*<br>sed 's/*mytext/#+#/2'*|sed 's/#+#.\*//g' ## delete everything after second occurrence of '*mytext*', select everything before 2nd

sed 's/[^`]\**mytext*\*[^]\*//g'## delete words/columns anywhere on the line, with '*mytext*' somewhere inside/between the word ie: will delete words such as 'allm'<br>awk -v OFS=" " '\$1=\$1'## delete/replace all multiple/duplica

sed 's/[ $\alpha$ -z0-9A-Z]/ /g' ## replace punctuation with space (delete all punctuation)

**www.muppix.co select / delete columns [ mytext begin end second or delete mychar mydelimiter**

awk '{print \$1}' ## select beginning column only awk '{print *\$2*}' ## select second column awk '{print *\$2*}' FS="," ## select second column, but using ',' comma as *mydelimiter*<br>awk '{print \$NF}' ## select only the end column, delete all columns before the end column awk '{print *\$2*, \$NF}' ## select second column and end column cut -d'' -f2-8 ## select between second column and 8th column<br>awk '{if(\$1 == "*mytext*") print \$0}'## select line if begin column is '*mytext'*<br>awk '{if(\$NF == "*mytext*") print \$0}'## select line if end column is '*mytext* awk '{if(\$2 == "*mytext*") print \$0}' ## select line if second column is '*mytext'*<br>awk -v v="|" 'BEGIN{FS=OFS=v} {if(\$2=="*mytext*")print\$0}' ## select line if second column is '*mytext*', but column *mydelimiter* is '|' awk '{if (\$2 ~/^*mytext*/) print}' ## select line if second column begins with '*mytext'*<br>awk '{if (\$2 ~/*mytext*\$/) print}' ## select line if second column ends with '*mytext'*<br>awk '{print \$(NF-1)}' ## select only the sec awk '{if(\$2 !~/*mytext/*)print}' ## delete line if second column is '*mytext*'<br>awk 'NF > 2' ## select line with more than/greater 2 columns length (delete lines with begin and second columns) length sed 's/^*mytext*//' ## delete '*mytext*' if it is at the beginning of the line sed 's/*mytext*\$//' ## delete '*mytext*' if it is at the end of line head 2<br> **head 2 ## select the beginning (fixed) begin and second lines (above), delete lines below second line<br>
tail -2 ## select (fixed) end line and second from end line, delete beginning/above lines. ie: tail -100** tail **2** ## select (fixed) end line and second from end line, delete beginning/above lines. ie: tail -100, end 100 lines TIP:useful for selecting *mytext* on liv awk 'NR>=2' ## select the second (fixed) lines & below. dele awk 'NR>=*2*' ## select the second (fixed) lines & below , delete lines above second line sed '*2*,88!d' ## select fixed line, between second line to 88th line, useful in splitting up a file **research: select lines with 'mytext' and also lines above or below**

fgrep B*2* '*mytext*' ## select the line with *mytext*, aswell as the beginning and second lines above each *mytext* near Address Pattern fgrep -A2 'mytext' ## select the line with mytext, aswell as the beginning and second lines below each mytext - near Address Pattern ie: 1st 2 lines after wegsite<br>fgrep -C2 'mytext' ## select 'mytext', aswell as the begin

egrep  $\sqrt{\sqrt{n}}$  (2,8)  $\sqrt{n}$  select lines with word/column of length of 2 to 8 characters (second)

#### **numbers or values [greater smaller equals number end begin second column delete]**

egrep '[0-9]' ## select lines with a number (range) somewhere on the line

grep -v '[0-9]' ## delete lines with a number (range) somewhere on the line<br>awk '{for(i=1;i<=NF;i++)if((\$i+0)> 2.0){print \$0;i=NF}}'## if a number on the line is greater than 2.0 ,select whole line. range TIP: number must

awk '{if((\$1+0) > 2.0) print \$0}' ## select line if begin column has a number/value : is greater than 2.0<br>awk '{if((\$2+0) > 2.0)print \$0}' ## if second column has a number/value : is greater than 2.0, select whole line. TI

awk '(\$NF+0) >= 2.0' ## select line if end column has a number/value : is greater or equals than 2.0

egrep  $\text{Vol}(0.9)\{2, \}$  b' ## lines have a numbers with length of 2 or consecutive more/greater numbers (second), somewhere on the line grep  $[0.9]\{2, \}$ ' ## lines with at least 2 consecutive numbers/digits, or more (lengt

tr -d '[:digit:]' ## delete all numbers on the line (range of characters 0-9)<br>sed 's/[^0-9].\*//g' ## select numbers before characters , delete characters after the numbers<br>sed 's/[0-9]//g' ## delete all numbers/d

grep '[09]\{*2*\}*mytext*' ## lines with atleast *2* numbers before *mytext*. *mytext* is after atleast *2* numbers

#### **replace or convert text [mysecondtext beginning ignore case mythirdtext begin end line mychar du**

sed 's/*mytext*/*mysecondtext*/g' ## replace every '*mytext*' with '*mysecondtext*'

sed 's/*mytext/mysecondtext/gi<sup>+</sup> ## re*place every '*mytext*' with '*mysecondtext*', ignore case of '*mytext'*<br>sed '/*mytext/c\mysecondtext' ## if 'mytext* is found anywhere on line, replace whole line with '*mysecondtext* 

sed 's/\(.\*\)*mytext*/\1*mysecondtext*/g' ## if '*mytext*' is at the end on the line , replace with '*mysecondtext*' sed 's/*mytext/mysecondtext*/<sup>1'</sup> ## replace only the beginning occurrence of '*mytext*' on each line with '*mysecondtext*'

sed 's/*mytext*/*mysecondtext*/*2*' ## replace only the second occurrence of '*mytext*' on each line with '*mysecondtext*'

rev | sed 's/*mychar*/*mysecondchar*/1' | rev ## replace end occurrence of '*mychar*' with *mysecondchar*

sed e 's/*mytext*.\*/*mysecondtext*/' ## replace everything after '*mytext*' with '*mysecondtext*'. replacing *mytext* and everything after *mytext*

sed 's/^\$/*mytext*/g' ## replace blanklines with '*mytext*'. insert '*mytext*' TIP:may need to ensure is truly blankline<br>awk '{if (\$1 ~/^*mytext*/) \$1="*mysecondtext*";print \$0}' ## if begin column is '*mytext*', replace w

awk '{if(SNF ~/^*mytext*/)\$NF="*mysecondtext*";print \$0}'## if end column is '*mytext*', replace with '*mysecondtext'*<br>awk '{gsub("*mytext*","*mysecondtext"*,\$2);print \$0}'## if '*mytext*' is anywhere in second column, re

**insert lines / append text [begin end between before after mysecondtext blankline file]** 

sed '1i\\n' ## insert blankline above beginning of all the lines

sed '/*mytext*/{x;p;x;}' ## insert a blankline above a line with '*mytext*' on it sed '/*mytext*/G' ## insert a blankline below lines with '*mytext*' on the line

sed '/*mytext*/G' ## insert a blankline below lines with '*mytext*' on the line<br>sed '1i\*mytext'* ## insert '*mytext*' above all the lines/above beginning of lines<br>awk '\$0 ~/*mytext*/ {print "*mysecondtext* " \$0}' ## if '

sed '\$ a\*mytext'* # # insert '*mytext*' below end of all lines sed '\$ a\' # # insert blankline below the end of all the lines

sed 's/*mytext*/\n*mytext*/g' ## insert newline before '*mytext*'. split the line before *mytext* so every *mytext* is at the beginning of the line

sed 's/*mytext*/*mytext*\n/g' ## insert newline after '*mytext*'. split the line after *mytext*

### insert text on the line[mytext before after column blankline]

sed 's/*^/mytext* /' ## insert '*mytext* ' / column before beginning of the line ie: sed 's/*^/* /' #indent lines sed 's/*\*/&mytext*<sup>'</sup> ## insert '*mytext*' or column after the end of the line

sed 's/*mytext*/*mysecondtextmytext*/g' ## insert '*mysecondtext*' before '*mytext*'

sed 's/*mytext/mytextmysecondtext*/g' ## insert '*mysecondtext*' after '*mytext*'<br>awk ' {\$2=\$2" *mytext*";print \$0}' ## insert '*mytext*' after second column. TIP: to insert a new column use ' *mytext*'

awk '{\$2="*mytext"* \$2;print \$0}' ## insert '*mytext*' before second column TIP: to insert a new column use '*mytext*'<br>awk '{if (\$2 ~/*mytext/*){\$2="*mysecondtext"* \$2;print \$0}else print \$0}' ## if '*mytext*' is in second

nl ba ## insert linenumbers at the beginning of each line ie: find out linenumbers with '*mytext*' : cat *myfile*.txt| nl ba |fgrep '*mytext*'

fgrep -n '*mytext'* ## select lines with '*mytext'* include linenumbers (usefull for large files & can delete section of lines, from fixed linenumbers)

#### sort & rearrange order [sort second column delimiter split]

sort ## sort lines<br>sort -f ## sort, but

## sort, but ignore case, uppercase or lowercase

sort -n ## sort by numbers ie: look at beginning column as numeric values and sort TIP: if there are punctuation characters, sort may not work & delet sort -u ## sort lines and then delete duplicate lines

#### convert /split / change structure of lines

tr'' "\n' ## replace spaces with newlines, convert/split text to a long list of words/products TIP:may need to replace punctuation with spaces first tr '\n''' ## replace newlines with spaces, convert list into a long single line TIP: if windows, us \r (carriage return (13)) instead of \n (10) <br>tr ',' \n' ## replace all commas / *mydelimiter* = ',' with a newline ie: sp

### **reading in websites as text ie: twitter [mywebsite]**

w3m dump '*www.mywebsite.com*' ## select 'www.mywebsite' as text ie: w3m dump 'www.muppix.co' | fgrep '*mytext*'

wget http://www.mywebsite.com/ ## download html of mywebsite, saved as a file called index.html,& also creates a directory 'www.mywebsite.com' , can be loa<br>w3m -dump 'https://duckduckgo.com/?q=mytext' ## search web for 'my

#### save/ append files [directory extension database insert]

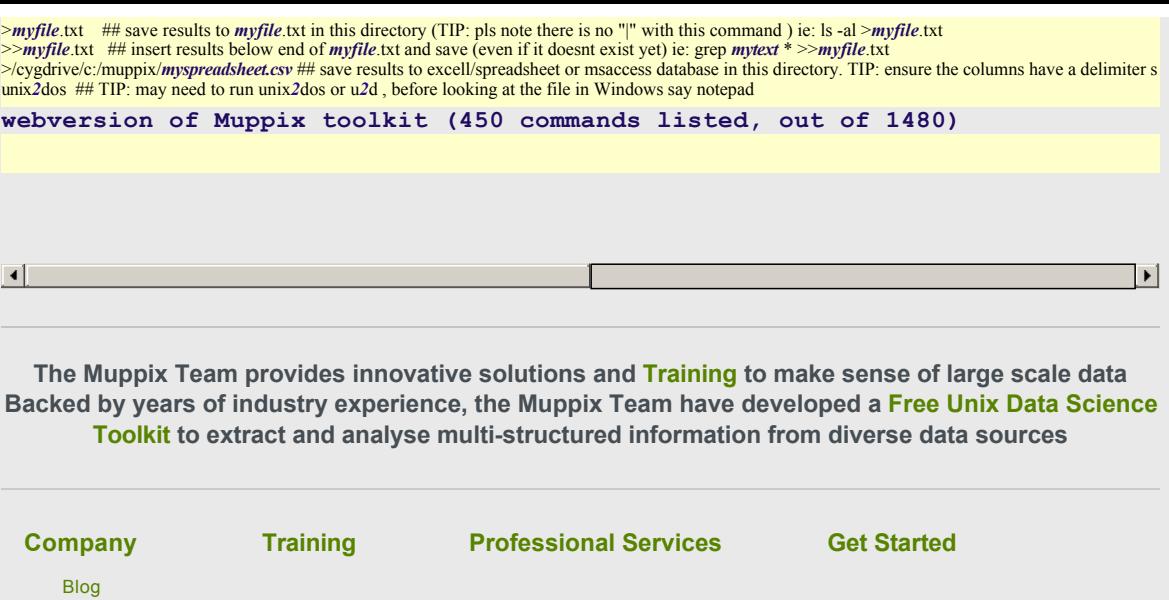